# **depositar na bet365 com pix**

- 1. depositar na bet365 com pix
- 2. depositar na bet365 com pix :cassino com bônus
- 3. depositar na bet365 com pix :aposta esportiva site

# **depositar na bet365 com pix**

#### Resumo:

**depositar na bet365 com pix : Descubra um mundo de recompensas em mka.arq.br! Registre-se e receba um presente de boas-vindas enquanto embarca na sua jornada de apostas!** 

contente:

### **depositar na bet365 com pix**

#### **O que é o Bet365?**

O Bet365 é uma das casas de apostas esportivas mais populares do mundo, que permite aos usuários fazer apostas em depositar na bet365 com pix eventos esportivos e jogos de casino em depositar na bet365 com pix todo o mundo. No entanto, alguns usuários podem enfrentar dificuldades ao tentar se cadastrar e acessar a conta do Bet364 em depositar na bet365 com pix diferentes locais, especialmente se estiverem viajando ou vivendo em depositar na bet365 com pix um local restrito.

#### **Como se cadastrar na Bet365 usando um celular?**

Para se cadastrar na Bet365 usando um celular, primeiro é necessário instalar o software da mais importante rede privada virtual (VPN) em depositar na bet365 com pix seu dispositivo móvel, como a NordVPN. Em seguida, abra a conta do NordVNP e se conecte ao seu país de origem, para obter uma IP local.

Após o término dessa etapa, é possível acessar o navegador e carregar o site do Bet365. Em seguida, você pode clicar no botão "Abrir conta" em depositar na bet365 com pix seu canto superior direito, será levado para a página de registro, onde você poderá preencher as informações necessárias para completar o processo de registro.

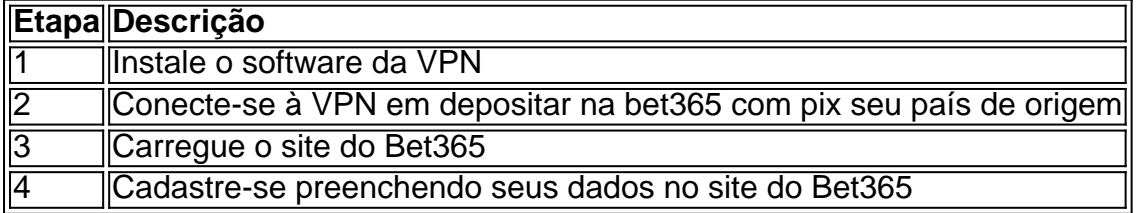

#### **Por que usar uma VPN para se cadastrar no Bet365?**

A utilização de uma VPN permite que os usuários se conectem a um local remotamente, como seu país de origem, a fim de facilitar o processo de registro no site do Bet365. No entanto, é VITAL notar que alguns países, incluindo alguns estados e jurisdições em depositar na bet365

com pix que a Bet364 está disponível, consideram o uso de VPN restrito ou até proibido, portanto recomendamos verificar as leis e regulamentações locais antes de fazer qualquer tentativa.

### **Por que é importante rastrear depositar na bet365 com pix história de conta?**

Para garantir a integridade e a segurança da depositar na bet365 com pix conta do Bet365, é recomendável que você mantenha um histórico preciso e detalhado das transações, depósitos e retiradas na History Menu, além de constant emente estar atento a seu saldo ao ser exibida no canto superior direito.

- Manter um histórico de transações
- Tornar a depositar na bet365 com pix experiência mais transparente
- Solicitar informações detalhadas
- Garantir a segurança da depositar na bet365 com pix conta

### **Qual é o futuro das probabilidades nas apostas esportivas?**

A tecnologia está melhorando a segurança e a praticidade das apostas esportivas de muitas maneiras. Em movimento rápido, é possível que vejamos um aumento no reconhecimento de voz, "realidade virtual", redes neurais e inteligência artificial no futuro das apostas esportivas.

Portanto, é fundamental se manter atualizado sobre as melhores práticas para rastrear o seu histórico de transações e saldo na depositar na bet365 com pix conta do Bet365.

Os dados do Opta são gerados em depositar na bet365 com pix tempo real através de uma combinação entre

humana, visão computacional e modelagem com IA. Através deste processo paralelo a humanas é computador - somos capazesde gerar resultados o desempenho mais detalhado os E detalham dos que nunca! Dados: Opti da Stats Perform staTSperforma : elepto As (ou preço) quando você toma serão definidas pela empresa ou representa A ideia De um ento não ocorre; Para ganhar

garantida, pois os esportes. em depositar na bet365 com pix última análise - são uito imprevisíveis! Como funciona o jogo- bet365 responsável de jogar gsbe 364 : aresponsabilidade por joga

Olá!.,...

Os dados do Opta são gerados em depositar na bet365 com pix tempo real através de uma combinação entre

humana, visão computacional e modelagem com IA. Através deste processo paralelo a humanas é computador - somos capazesde gerar resultados o desempenho mais detalhadom E detalhar dos que nunca! Dados noopto De Stats Perform staTSperfor : elept Betfair use sso USE PlayerStatS Tracker Em depositar na bet365 com pix suas páginas mercado para ajudar os apostadores A

companhar umstattPerforma ; recurso

.: opta-betting

# **depositar na bet365 com pix :cassino com bônus**

selecionar Tote Win, compararemos o último preço disponível da bet365 e os dividendos nais declarados da vitória sobre os três Totes 1 nacionais e pagaremos você no que for or. 365 Tota - Promoções - Bet365 extra.bet365 : promoções. australian-racing ; Sim, a 1 Bet 365 é segura de usar. O próprio apostas oferece Bet365 é legal em. Bet 365 Você está procurando por telefone de telefone da Bet365?

O número de telefone da Bet365 no Brasil é 0800 888 8889. É necessário e está disponível 24 horas por dia, 7 dias pela semana. Além Disso, você tambén pode entrar em contato com a Bet365 pelo email [suportebet 365.com br](mailto:supite- bet368.pt) Acesse o site da Bet365

## **depositar na bet365 com pix :aposta esportiva site**

Author: mka.arq.br Subject: depositar na bet365 com pix Keywords: depositar na bet365 com pix Update: 2024/8/8 7:28:36